**[陈昊](https://zhiliao.h3c.com/User/other/0)** 2006-09-16 发表

## **NE80/NE40/S8016 VRP5.3版本使用弱策略路由做路由备份的配置**

## **一、 组网需求:**

从RouterA路由器经过pos接口或者GE接口,可以分别通过RouterB、RouterC路由器 通往目标网络15.15.15.0/24。在RouterA上,这两条路由是不等值的,在路由表中以p os8/0/0为出接口的路由被选中,所以,业务流量通过pos8/0/0发往目的网络;而GE5/ 0/0接口没有使用,不发送业务流量。但是我们配置了一个从GE5/0/0为出接口的弱策 略路由。

当pos8/0/0接口发生故障的时候,我们希望去往15.15.15.0/24网段的业务流量切换到 GE5/0/0接口上去;当pos8/0/0接口故障恢复之后,流量再切回到pos8/0/0接口上来。

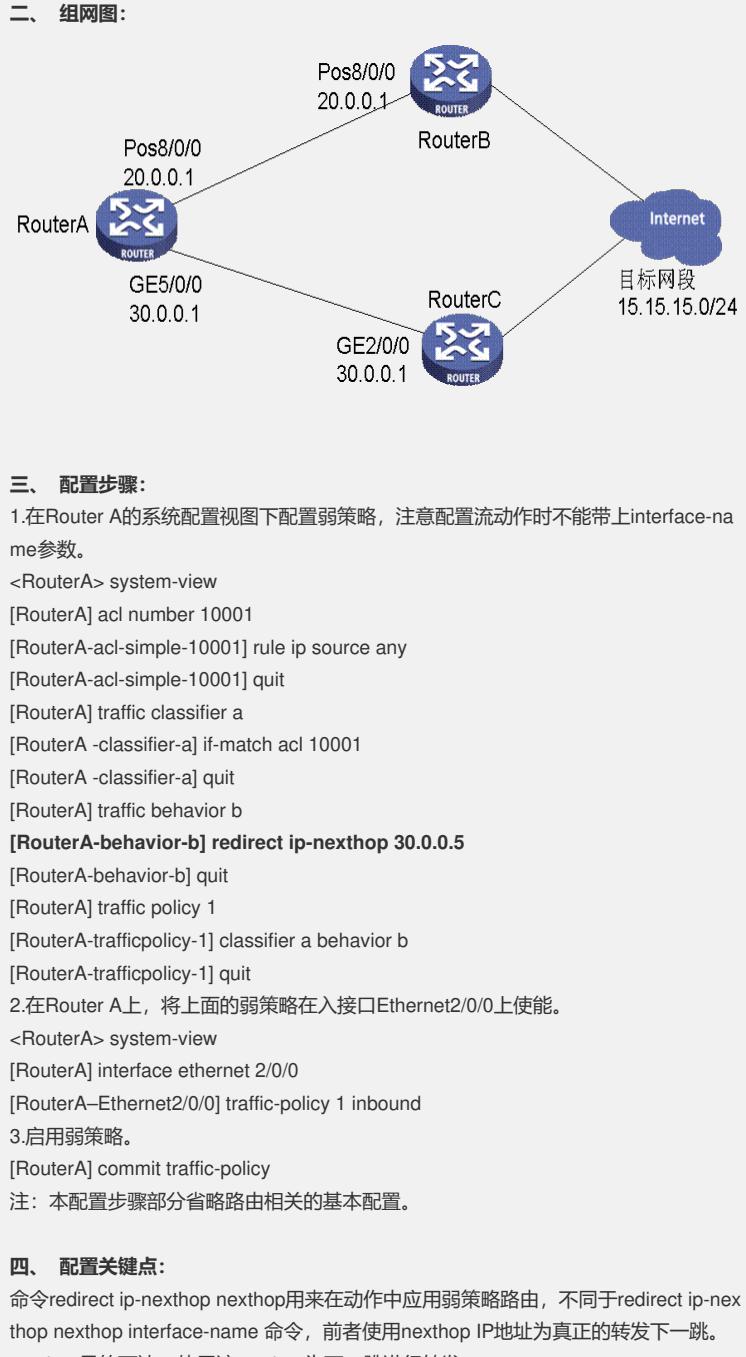

nexthop目的可达,使用该nexthop为下一跳进行转发。 nexthop变为不可达,可使用正常的路由进行备份转发。 nexthop由不可达转为可达,可以将报文的转发路径恢复为使用该nexthop为下一跳进 行转发。 后者使用interface-name为真正的转发出接口。 interface-name目的可达,使用该出接口为下一跳进行转发。

interface-name变为不可达,报文将被丢弃。